Real-time Web Marketing with Apache Storm

**Christopher Little** 

**Apache Storm** 

### Alternatives

| Storm            | Hadoop                                | Spark Streaming                                            |
|------------------|---------------------------------------|------------------------------------------------------------|
| DAG              | MapReduce                             | DAG                                                        |
| Record-at-a-time | Batch                                 | Mini Batch                                                 |
| Sub-second       | High                                  | Few seconds                                                |
| At least once    | Exactly once                          | Exactly once                                               |
|                  | DAG<br>Record-at-a-time<br>Sub-second | DAG MapReduce<br>Record-at-a-time Batch<br>Sub-second High |

#### Architecture (cluster)

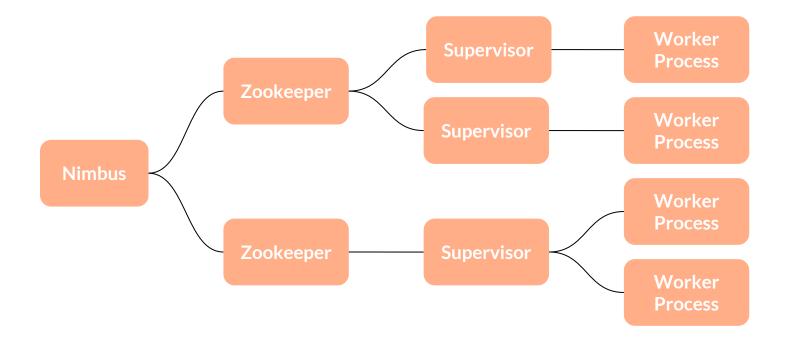

#### Architecture (cluster)

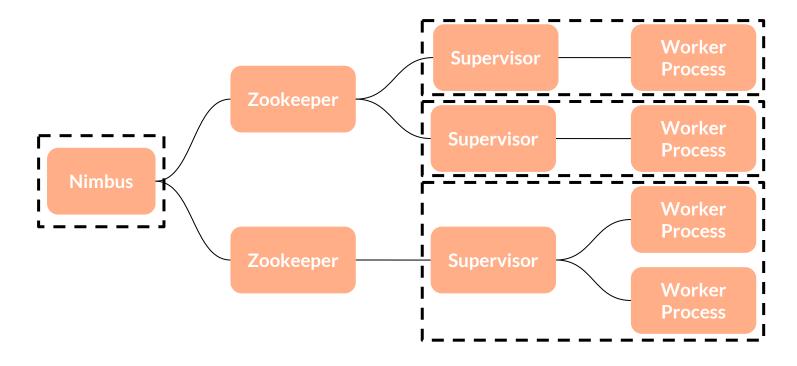

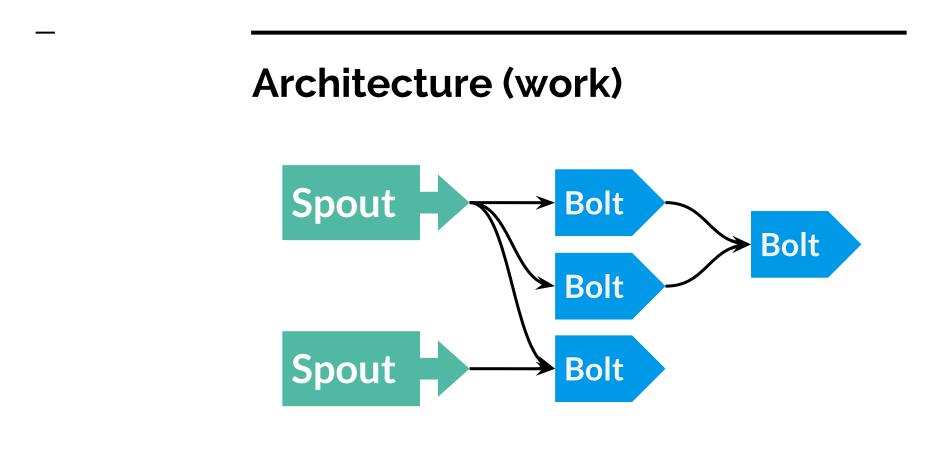

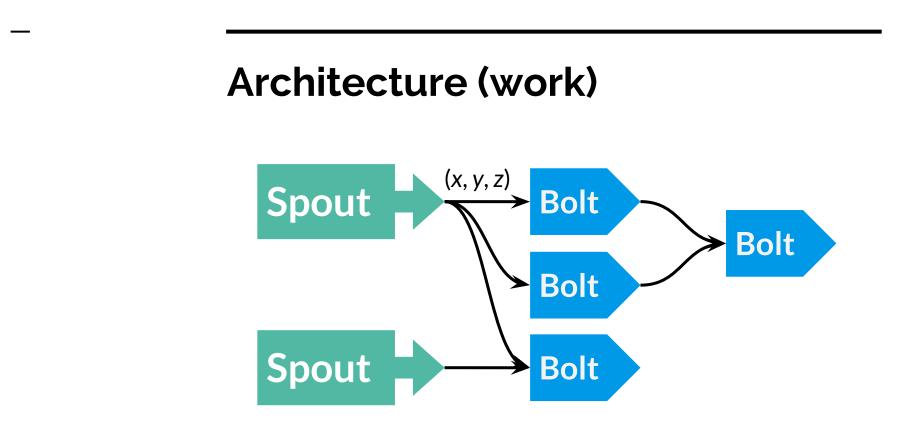

## Architecture (work) (x, y, z) Spout x<sup>3</sup> Bolt ×3 Bolt ×1 Bolt x5 > Spout ×10 Bolt ×8

## Example Topology - Wordcount

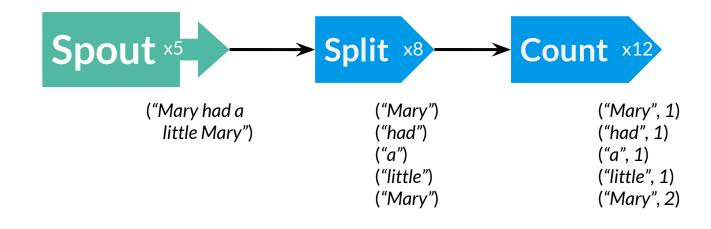

## Example Topology - Wordcount

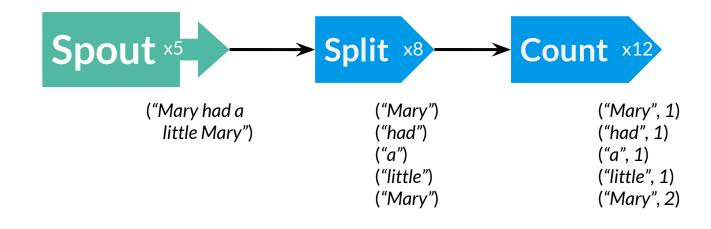

## Example Topology - Wordcount

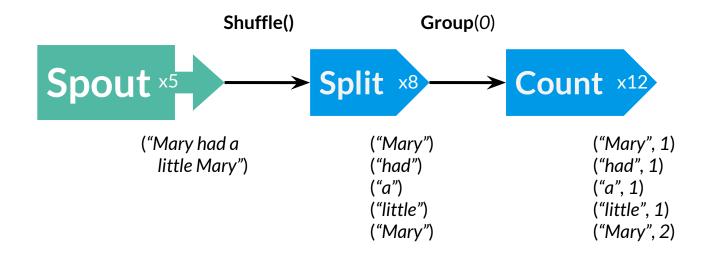

Application

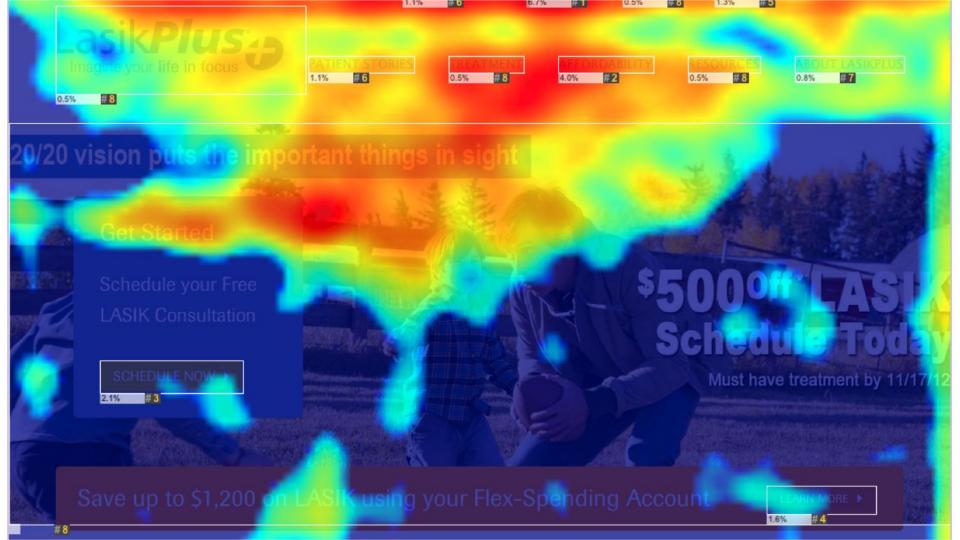

# "there is a strong relationship between gaze position and cursor position"

- Chen et al. (2001)

# Web Analytics

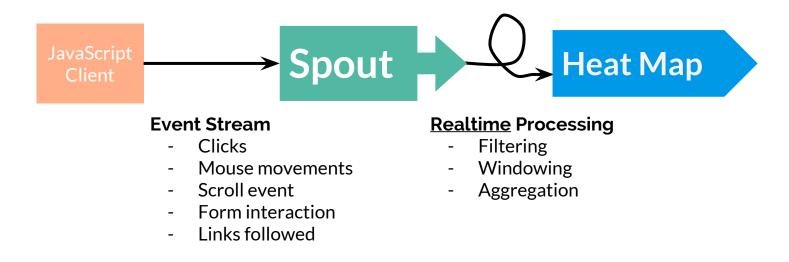

### **Session Windowing Example**

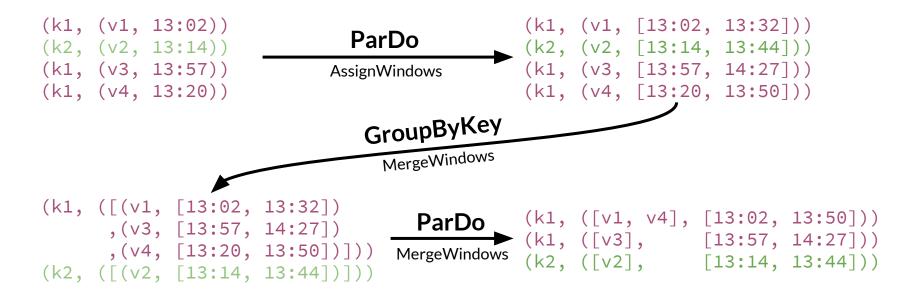

Real-time Web Marketing with Apache Storm

**Christopher Little**